## **More Wifi**

**The Staff of Entrepreneur Media**

 *Wireless Home Networking For Dummies* Danny Briere,Pat Hurley,2010-10-26 The perennial bestseller shows you how share your files and Internet connection across a wireless network Fully updated for Windows 7 and Mac OS X Snow Leopard, this new edition of this bestseller returns with all the latest in wireless standards and security. This fun and friendly guide shows you how to integrate your iPhone, iPod touch, smartphone, or gaming system into your home network. Veteran authors escort you through the various financial and logisitical considerations that you need to take into account before building a wireless network at home. Covers the basics of planning, installing, and using wireless LANs Reviews essential information on the latest security issues Delivers valuable tips on how to stay current with fast-moving technology Discusses how to share resources such as printers, scanners, an Internet connection, files, and more with multiple computers on one network Wireless Home Networking For Dummies, 4th Edition skips the technical jargon and gets you connected with needto-know information on building a wireless home network.

 Build Your Own Wi-Fi Network Shelly Brisbin,2002 This guide explains how professional and home users can take advantage of Wi-Fi to achieve their mobility goals around the house or in the office. It features step-by-step processes, tips, sidebars, illustrations and screenshots to convey information visually. Readers will learn about the components of a wireless network including access

points, and network cards. Plus how to choose, install and configure them for use in a new or existing network.

 Start Your Own Travel Business and More 2/E Entrepreneur Press,Rich Mintzer,2011-11-29 New security regulations have drastically changed the travel industry, making this popular guide critical to success. The experts at Entrepreneur cover the new security measures and how to handle them, what to do in case of an emergency, and how to minimize risks when travelling abroad.

 *More Internet for Dummies* John R. Levine,Margaret Levine Young,1997 Those who have surfed the Web, tried chat channels, and written pages of email may be wondering--what's next? More Internet for Dummies, 4th Ed. introduces users to new and advanced features of the Internet, looking at lesser known topics like registering and building a Web site, using the Internet as a telephone or videophone, and making a high-speed Internet connection.

 Home Networking: The Missing Manual Scott Lowe,2005-07-01 Millions of computers around the world today are connected by the Internet, so why is it still so hard to hook up a few PCs in you own home? Whether you want to share an Internet connection, install WiFi, or maybe just cut down on the number of printers you own, home networks are supposed to help make your life easier. Instead, most aspiring home networkers get lost in a confusing maze of terms and technologies: 802.11g, Fast Ethernet, Cat 5 cable (or was it Cat 5e?), Powerline, and on and confusingly on.That's where Home Networking: The Missing Manual comes

in. Using clear language, straightforward explanations, and a dash of humor, this book shows you how to do everything you need to set up a home network. Coverage includes:WiFi, Ethernet, or Powerline? There are several kinds of digital pipes that you can use to create your network, and none of them have friendly names. This book tells you what they are, explains the pros and cons of each, and helps you figure out what you need to buy, and how to install it.Windows and Mac info included. Half the battle in home networking takes place after you've bought your gear and plugged it in. That's because the routers, network adapters, and cables that you need get you only part way towards networking nirvana. Whether you've got PCs or Macs or both, you'll need help tweaking your computers' settings if you want to get all your machines talking to each other. This book covers most known operating system flavors, including Windows XP, 2000, Me, and 98, and Mac OS X and OS 9.Fun things to do with your network. The real fun starts once your network is up and running. This book shows you how to do much more than simply share an Internet connection and a printer. You'll learn how to stream music from your PCs to your stereo, how to display pictures on your TV, how to hook up game consoles to your network, and more!Most important, this book helps you understand the difference between what you need to know to create and use your home network and what's best left to those looking for a career as a system administrator. In Home Networking: The Missing Manual you'll find everything you need to get your network running-and nothing more.

 **Wireless Networks For Dummies** Barry D. Lewis,Peter T. Davis,2004-10-27 You've probably heard the expression, "It's timeto cut the cord." Well, it may be time to "cut thecables" at your office and free yourself from your desk andcomputer. Wireless networks are the waves of thefuture—literally. Wireless Networks For Dummies guidesyou from design through implementation to ongoing protection ofyour system and your information so you can: Remain connected to the office in airports and hotels Access the Internet and other network resources in thelunchroom, conference room, or anywhere there's an accesspoint Use your PDA or laptop to query your database from thewarehouse or the boardroom Check e-mail wirelessly when you're on the road Get rid of the cable clutter in your office Wireless Networks For Dummies was coauthored by Barry D.Lewis, CISSP, and Peter T. Davis, who also coauthored ComputerSecurity For Dummies. Barry Lewis is president of aninformation security consulting firm and an internationally knownleader of security seminars. Peter Davis is founder of a firmspecializing in the security, audit, and control of information.Together, they cut through the cables, clutter, and confusion andhelp you: Get off to a quick start and get mobile with IrDA (InfraredData Association) and Bluetooth Perform a site survey and select the right standard, mode,access point, channel and antenna Check online to verify degree of interoperability of devicesfrom various vendors Install clients and set up roaming Combat security threats such as war driving, jamming,hijacking, and man-in-the-middle

attacks Implement security and controls such as MAC (Media AccessControl) and protocol filtering, WEP (Wireless Equivalent Privacy),WPA, (Wi-Fi Protected Access), EAP (Extensible AuthenticationProtocol), and VPN (Virtual Private Network) Set up multiple access points to form a larger wirelessnetwork Complete with suggestions of places to get connected, Web siteswhere you can get more information, tools you can use to monitorand improve security, and more, Wireless Networks ForDummies helps you pull the plug and go wireless!

 *Fundamentals of Internet of Things* F. John Dian,2022-11-11 FUNDAMENTALS OF INTERNET OF THINGS Fundamentals of Internet of Things: For Students and Professionals teaches the principles of IoT systems. It employs a systematic approach to explain IoT architecture models and their layers. The textbook is arranged based on various layers of an architecture model. For readers who are unfamiliar with the concept of data communication and networks, the first chapter of this book covers the fundamentals of data communication and networks. It can also be used as review material for those who are already familiar with the concept. The book begins with many examples of IoT use cases to show readers how IoT can be applied to various IoT verticals. The concept of smart sensors is then described, as well as their applications in the IoT ecosystem. Because internet connectivity is an essential part of any IoT system, the book explores wired and wireless connectivity schemes including cellular IoT in the 4G and 5G eras. IoT protocols, analytics, as well

*6*

as IoT security and privacy are important topics that are explained in this book with simple explanations. The last chapter of this book is dedicated to IoT solution development. IoT is one of the most rapidly evolving technologies today, and there is no better guide to this rapidly expanding sector than Fundamentals of Internet of Things (IoT) for Students and Professionals. Features: Simple explanations of complex concepts More than 300 exercise problems and advanced exercise questions Provided solutions for the exercise problems 10 practical IoT projects

 **Security and Privacy in Communication Networks** Joaquin Garcia-Alfaro,Shujun Li,Radha Poovendran,Hervé Debar,Moti Yung,2021-11-03 This two-volume set LNICST 398 and 399 constitutes the post-conference proceedings of the 17th International Conference on Security and Privacy in Communication Networks, SecureComm 2021, held in September 2021. Due to COVID-19 pandemic the conference was held virtually. The 56 full papers were carefully reviewed and selected from 143 submissions. The papers focus on the latest scientific research results in security and privacy in wired, mobile, hybrid and ad hoc networks, in IoT technologies, in cyber-physical systems, in next-generation communication systems in web and systems security and in pervasive and ubiquitous computing.

 *Wireless Networking Absolute Beginner's Guide* Michael R. Miller,2013-02-08 Make the most of your wireless network...without becoming a technical expert! This book is the fastest way to connect all your wireless devices, get great performance

with everything from streaming media to printing, stay safe and secure, and do more with Wi-Fi than you ever thought possible! Even if you've never set up or run a network before, this book will show you how to do what you want, one incredibly clear and easy step at a time. Wireless networking has never, ever been this simple! Who knew how simple wireless networking could be? This is today's best beginner's guide to creating, using, troubleshooting, and doing more with your wireless network...simple, practical instructions for doing everything you really want to do, at home or in your business! Here's a small sample of what you'll learn: • Buy the right equipment without overspending • Reliably connect Windows PCs, Macs, iPads, Android tablets, game consoles, Blu-ray players, smartphones, and more • Get great performance from all your networked devices • Smoothly stream media without clogging your entire network • Store music and movies so you can play them anywhere in your home • Keep neighbors and snoopers out of your network • Share the files you want to share–and keep everything else private • Automatically back up your data across the network • Print from anywhere in the house–or from anywhere on Earth • Extend your network to work reliably in larger homes or offices • Set up a "guest network" for visiting friends and family • View streaming videos and other web content on your living room TV • Control your networked devices with your smartphone or tablet • Connect to Wi-Fi hotspots and get online in your car • Find and log onto hotspots, both public and hidden • Quickly troubleshoot common wireless network

problems Michael Miller is the world's #1 author of beginning computer books. He has written more than 100 best-selling books over the past two decades, earning an international reputation for his friendly and easy-to-read style, practical real-world advice, technical accuracy, and exceptional ability to demystify complex topics. His books for Que include Computer Basics Absolute Beginner's Guide; Facebook for Grown-Ups; My Pinterest; Ultimate Digital Music Guide; Speed It Up! A Non-Technical Guide for Speeding Up Slow PCs, and Googlepedia: The Ultimate Google Resource. Category: Networking Covers: Wireless Networking User Level: Beginning

 Exploring Windows 11 - 2023 Edition Kevin Wilson,2023-05-17 Make the most of your computer with this illustrated, easy to follow guide to Microsoft Windows 11. Updated for 2023, Exploring Windows 11 is the essential guide for those who want to get to grips with the fundamentals of Microsoft Windows 11. Written in a clear and practical way with 500 pages of full color illustrations, screenshots, and easy to follow instructions along with video demos to help you understand. Exploring Windows 11 will help you: Install or upgrade to Windows 11 Check out new features Master the key features of Windows 11 Customise Windows 11 and change settings Find your way around the Desktop, new Start Menu, and Taskbar Learn basic navigation with the touchpad, mouse, and keyboard shortcuts Learn touch gestures for touchscreen devices, as well as using a pen Organise your files with Windows 11's new File Explorer Learn about external drives, flash

drives, and memory cards in Windows 11 Learn to use Windows 11 features such as new Action Centre, notifications, Cloud Clipboard, widgets, virtual desktops, multiple screens, docking, and the new windows snap feature Search the web with the Microsoft Edge Browser and Google Chrome in Windows 11 Keep in touch using Windows 11's email and new video chat Get started using Microsoft Teams to keep in touch, video chat, collaborate with colleagues and share files. Organise, enhance, and share your photos with the Windows 11's new Photos App Try ClipChamp and the legacy photos app video editor to create videos with titles, effects and music Listen to your favourite music with Spotify on Windows 11 Learn how to watch your favourite TV programs and films using the Films & TV App Play your DVD collection on your Windows 11 PC Find and download apps with the new Microsoft Store Use the maps app, read the news, get weather reports, set world clocks, timers, and reminders. Understand how Cloud storage with OneDrive works, and use it for free storage and sharing files Use the Cloud Restore feature to re-install Windows 11 Use Windows Recovery Environment Keep your device secure with Windows Security, Firewall, and anti-virus utilities. Finally, maintenance tips to help you keep your Windows 11 device running smoothly complete this invaluable guide. So order yourself a copy today, and keep it handy as you make your way around the new OS.

 **Wi-Fi for the Enterprise** Nathan J. Muller,2003-03-22 The suite of WiFi standards has solidified this year and no license is required

*10*

for setting up a WiFi network. From the technical standpoint, it's easy and cheap to install one in your corporate network. Already there are over 300 (and climbing) WiFi certified products on the market. Expansion into the enterprise is proceeding at a rapid pace, with the market projected at \$1 billion by year-end 2002. Despite the simplicity of the technology, IT is discovering that numerous problems accompany a WiFi integration project, not the least of which is security. This book is designed to drill down to the practical aspects of building the network to interoperate with the technology your company has already deployed.

 **Wireless Network Hacks and Mods For Dummies** Danny Briere,Pat Hurley,2005-09-19 Fun projects and valuable content join forces to enable readers to turn their wireless home network into a highperformance wireless infrastructure capable of entertainment networking and even home automation Step-by-step instructions help readers find, buy, and install the latest and greatest wireless equipment The authors are home tech gurus and offer detailed discussion on the next-generation wireless gear that will move the wireless LAN beyond computers and into telephony, entertainment, home automation/control, and even automotive networking The number of wireless LAN users in North America is expected to grow from 4.2 million current users to more than 31 million by 2007

 **Wireless Hacks** Rob Flickenger,Roger Weeks,2005-11-22 The popularity of wireless networking has grown exponentially over the past

*11*

few years, despite a general downward trend in the telecommunications industry. More and more computers and users worldwide communicate via radio waves every day, cutting the tethers of the cabled network both at home and at work. Wireless technology changes not only the way we talk to our devices, but also what we ask them to do. With greater flexibility, broader range, and increased mobility, wireless networks let us live, work, and think differently. Wireless networks also open up a vast range of tasty new hack possibilities, from fine-tuning network frequencies to hot-rodding handhelds. The second edition of Wireless Hacks, co-authored by Rob Flickenger and Roger Weeks, brings readers more of the practical tips and tricks that made the first edition a runaway hit, selling nearly 30,000 copies. Completely revised and updated, this version includes over 30 brand new hacks, major overhauls of over 30 more, and timely adjustments and touchups to dozens of other hacks introduced in the first edition. From passive network scanning to aligning long-distance antennas, beefing up wireless network security, and beyond, Wireless Hacks answers real-life networking needs with direct solutions. Flickenger and Weeks both have extensive experience in systems and network administration, and share a passion for making wireless more broadly available. The authors include detailed coverage for important new changes in specifications and in hardware and software, and they delve deep into cellular and Bluetooth technologies. Whether you need your wireless network to extend to the edge of your desk, fit into your backpack, or cross

county lines, the proven techniques in Wireless Hacks will show you how to get the coverage and functionality you're looking for.

 **Anesthesia Informatics** Jerry Stonemetz,Keith Ruskin,2008-11-05 The ability to interface patient monitors directly to a computer, and generate a clinical record has existed for over 20 years. However, the acceptance of comprehensive electronic medical records in anesthesia has been slow to develop. Experts anticipate this reluctance is changing because of enhanced patient care through the use of detailed health information record systems. Anesthesia Informatics provides the health informatician and administrator with a comprehensive overview of this blossoming technology. With contributions from leaders in the field, this user-friendly guide addresses how this technology has enhanced both the need for and the ability to collect and apply data in an acute care setting. It also offers invaluable insight on the business implications and the rationales required to make a purchase decision. Each section outlines need to know information to help the reader with the implementation and utilization of an Anesthesia Information Management System. Useful case scenarios focus on the ideal components (anesthesia record, business rationale, communication, collaboration, and training) of a fully automated record-keeping system.

 **Beyond Everywhere** Greg Ennis,2023-07-18 The fascinating international story of the people who created Wi-Fi, their early battles against skeptical opponents, and how it ultimately

exploded across the globe to become synonymous with the internet itself—as told by one of Wi-Fi's central figures. Eighteen billion Wi-Fi devices are in use around the world, with four billion more added every year. Connecting everyone to everything, it is central to our lives today. How did this happen? Beyond Everywhere is the surprising story in its entirety: the techno/political conflicts at its birth, the battles against competing technologies as it was being nurtured, and the international diplomatic intrigue as it spread across the planet. This vivid narrative about the people who gave Wi-Fi to the world is told with humor, insight, and charm by one of Wi-Fi's key developers. "Whether you are a fan of technology or simply a fan of great storytelling, you will be captivated by Beyond Everywhere, the heretofore untold story of how the fundamental Wi-Fi connectivity we all rely on came to be. Because of his unique and longstanding position at the very center of the Wi-Fi world, there is no one better than Greg Ennis to tell this dramatic tale. Now synonymous with the internet itself—and with billions of users—the Wi-Fi story has finally been told." —Edgar Figueroa, President and CEO, Wi-Fi Alliance

 **Freelance Writing Business: Step-by-Step Startup Guide** The Staff of Entrepreneur Media, Inc.,2019-07-16 Set up your business for success with the perfect shot. The experts at Entrepreneur provide a two-part guide to success. First, learn how to take your writing career into your own hands as a professional freelance writer. Then, master the fundamentals of business startup

including defining your business structure, funding, staffing, and more. This kit includes: Essential industry and business-specific startup steps with worksheets, calculators, checklists, and more Entrepreneur magazine's Start Your Own Business, a guide to starting any business and surviving the first three years and beyond Interviews and advice from successful entrepreneurs in the industry Worksheets, brainstorming sections, and checklists Entrepreneur's Startup Resource Kit (downloadable) MORE ABOUT ENTREPRENEUR'S STARTUP RESOURCE KIT Every small business is unique. Therefore, it's essential to have tools that are customizable depending on your business's needs. That's why Entrepreneur is also offering you access to our Startup Resource Kit. Get instant access to thousands of business letters, sales letters, sample documents, and more-all at your fingertips! You'll find the following: The Small Business Legal Toolkit When your business dreams go from idea to reality, you're suddenly faced with laws and regulations governing nearly every move you make. Learn how to stay in compliance and protect your business from legal action. In this essential toolkit, you'll get answers to the "how do I get started?" questions every business owner faces along with a thorough understanding of the legal and tax requirements of your business. Sample Business Letters 1000+ customizable business letters covering each type of written business communication you're likely to encounter as you communicate with customers, suppliers, employees, and others. Plus a complete guide to business

communication that covers every question you may have about developing your own business communication style. Sample Sales Letters The experts at Entrepreneur have compiled more than 1000 of the most effective sales letters covering introductions, prospecting, setting up appointments, cover letters, proposal letters, the all-important follow-up letter, and letters covering all aspects of sales operations to help you make the sale and generate new customers and huge profits.

 **Recent Trends in Wireless and Mobile Networks** Abdulkadir Özcan,Jan Zizka,Dhinaharan Nagamalai,2011-06-16 This book constitutes the refereed proceedings of the Third International Conference on Wireless, Mobile Networks, WiMo 2011, and of The Third International Conference on Computer Networks and Communications, CoNeCo 2011, held in Ankara, Turkey, in June 2011. The 40 revised full papers presented were carefully reviewed and selected from 202 submissions.

 **Start a Business in Washington** The Staff of Entrepreneur Media,2015-08-01 This state-specific title in Entrepreneur's evergreen SmartStart series shows the reader how to start a business in Washington. The staff of Entrepreneur Media presents essential guidance to aspiring business owners including state-specific rules, regulations, contacts, and statistics. Includes updated forms, worksheets, and tax information.

 **Internet Process Coordination** Dan C. Marinescu,2020-09-24 Papers collected here, from a December 2001 workshop held at the University of Central Florida, examine topics related to process coordination and ubiquitous computing. Papers on coordination models discuss areas such as spacebased coordination and open distributed systems, global virtual data stru

 **WiFi, WiMAX, and LTE Multi-hop Mesh Networks** Hung-Yu Wei,Jarogniew Rykowski,Sudhir Dixit,2013-03-05 Wifi, WiMAX, and Cellular Multihop Networks presents an overview of WiFibased and WiMAX-based multihop relay networks. As the first text to cover IEEE 802.16j multihop hop relay technology, this revolutionary resource explores the latest advances in multi-hop and adhoc networking. Not only does this reference provide the technological aspects, but also the applications for the emerging technology and architectural issues. Ranging from introductory material to advanced topics, this guidebook is essential for engineers, researchers, and students interested in learning more about WiFi and WiMAX multihop relay networks.

Unveiling the Energy of Verbal Art: An Mental Sojourn through **More Wifi**

In some sort of inundated with displays and the cacophony of instantaneous interaction, the profound power and mental resonance of verbal beauty usually fade in to obscurity, eclipsed by the regular barrage of sound and distractions. However, located within the lyrical pages of **More Wifi**, a interesting work of fictional beauty that impulses with raw thoughts, lies an remarkable trip waiting to be embarked upon. Published by way of a virtuoso wordsmith, that interesting opus books readers on a mental odyssey, delicately revealing the latent potential and profound influence embedded within the complicated internet of language. Within the heart-wrenching expanse of the evocative analysis, we can embark upon an introspective exploration of the book is key subjects, dissect their fascinating publishing design, and immerse ourselves in the indelible impression it leaves upon the depths of readers souls.

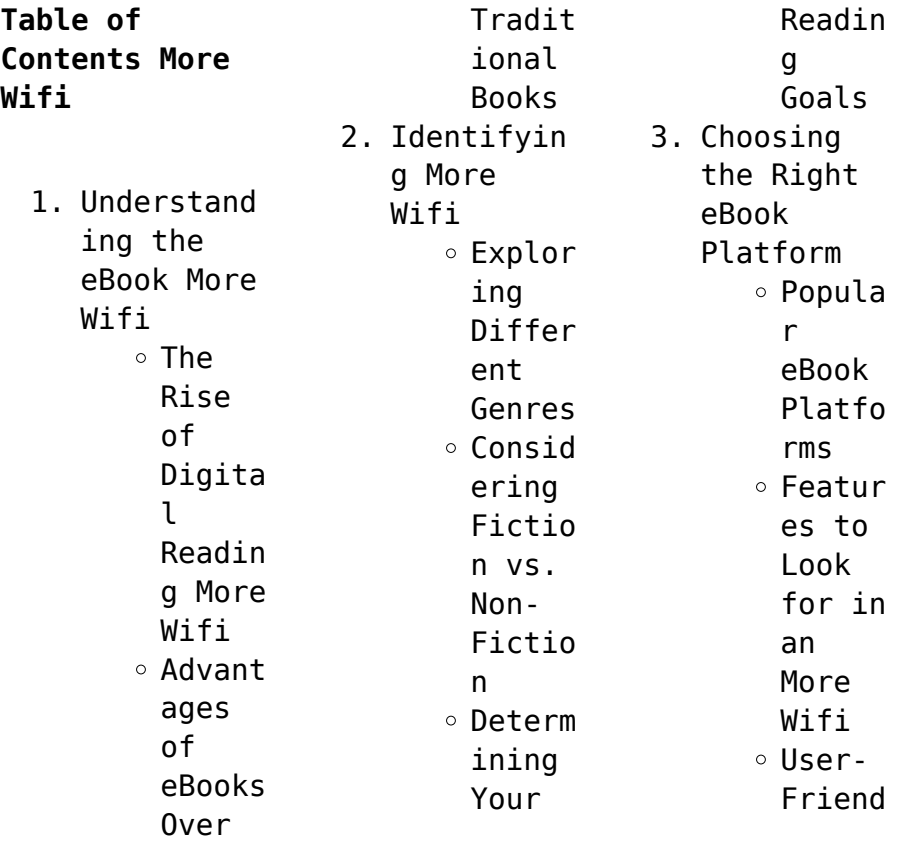

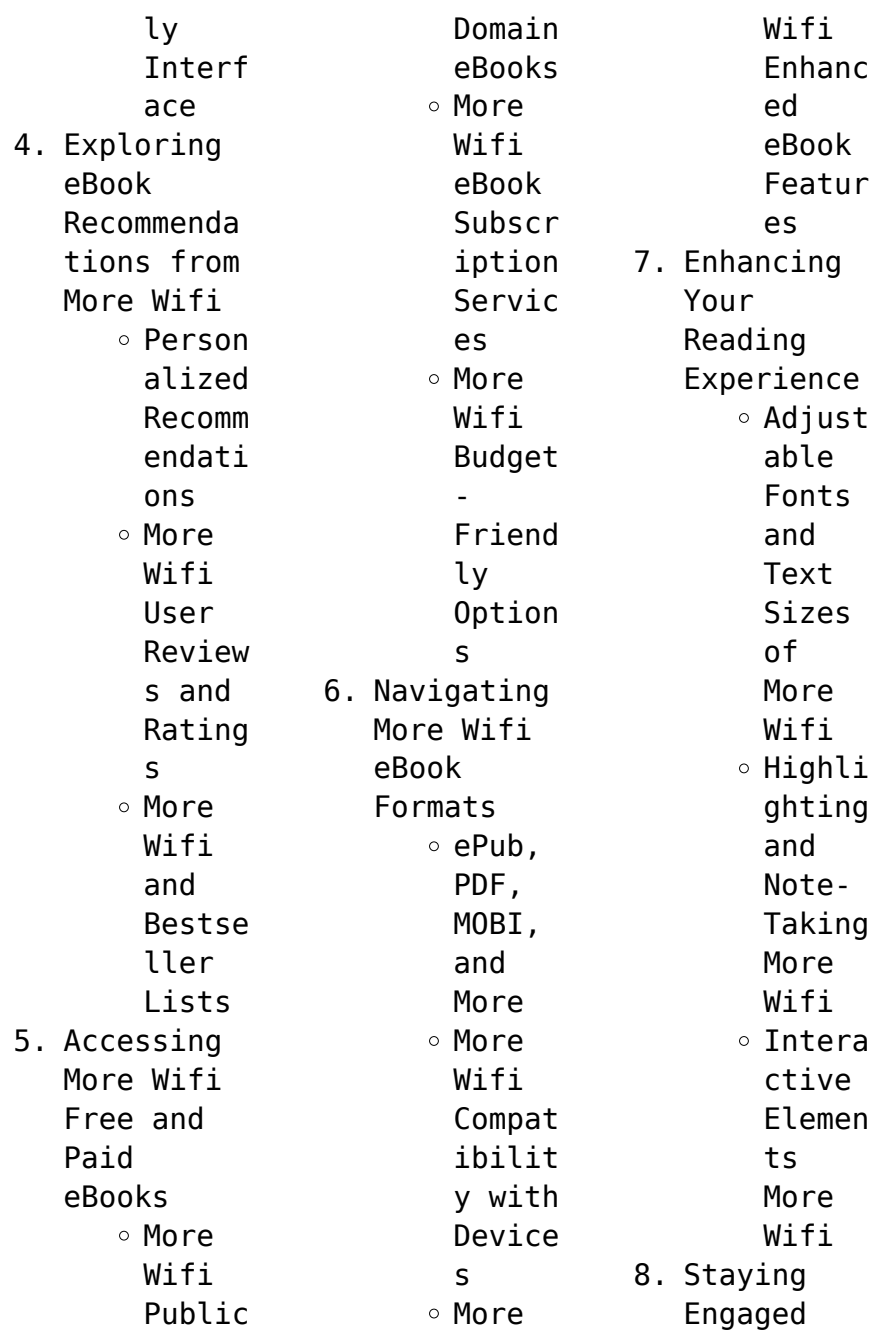

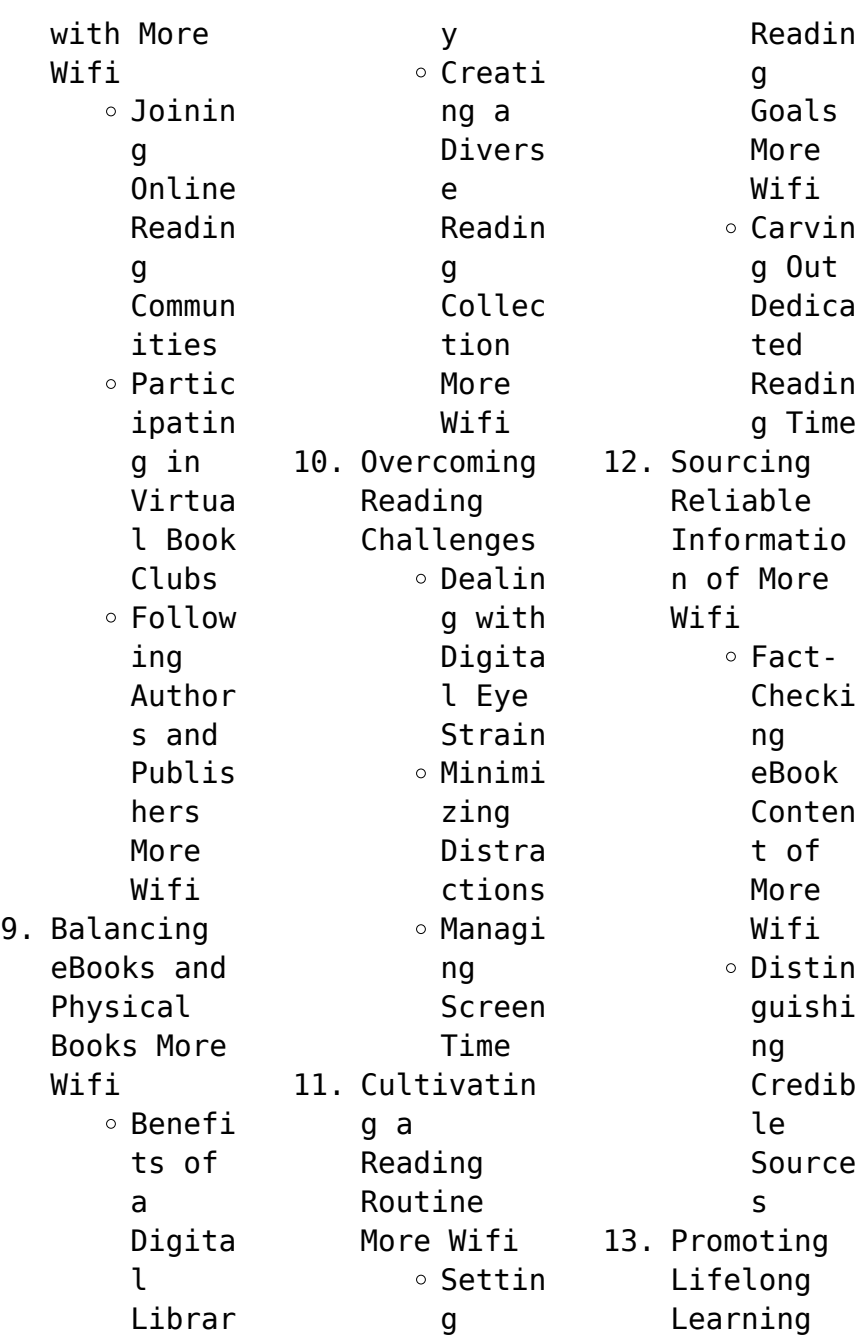

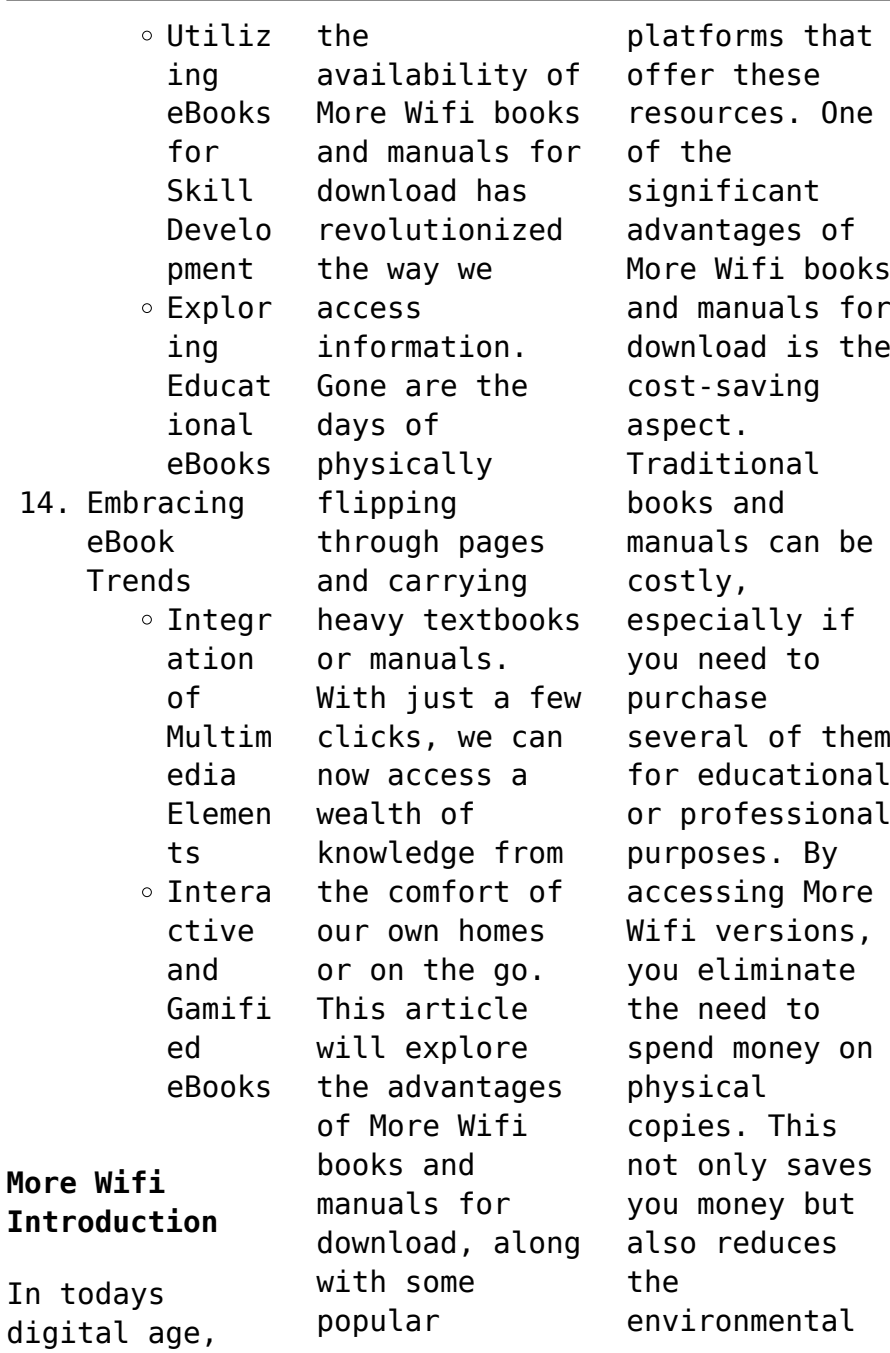

impact associated with book production and transportation. Furthermore, More Wifi books and manuals for download are incredibly convenient. With just a computer or smartphone and an internet connection, you can access a vast library of resources on any subject imaginable. Whether youre a student looking for textbooks, a professional seeking industryspecific manuals, or someone interested in selfimprovement, these digital

resources provide an efficient and accessible means of acquiring knowledge. Moreover, PDF books and manuals offer a range of benefits compared to other digital formats. PDF files are designed to retain their formatting regardless of the device used to open them. This ensures that the content appears exactly as intended by the author, with no loss of formatting or missing graphics. Additionally, PDF files can

be easily annotated, bookmarked, and searched for specific terms, making them highly practical for studying or referencing. When it comes to accessing More Wifi books and manuals, several platforms offer an extensive collection of resources. One such platform is Project Gutenberg, a nonprofit organization that provides over 60,000 free eBooks. These books are primarily in the public domain, meaning they can be freely distributed and

downloaded. Project Gutenberg offers a wide range of classic literature, making it an excellent resource for literature enthusiasts. Another popular platform for More Wifi books and manuals is Open Library. Open Library is an initiative of the Internet Archive, a nonprofit organization dedicated to digitizing cultural artifacts and making them accessible to the public. Open Library hosts millions of books, including both

public domain works and contemporary titles. It also allows users to borrow digital copies of certain books for a limited period, similar to a library lending system. Additionally, many universities and educational institutions have their own digital libraries that provide free access to PDF books and manuals. These libraries often offer academic texts, research papers, and technical manuals, making them invaluable resources for students and researchers.

Some notable examples include MIT OpenCourseWare, which offers free access to course materials from the Massachusetts Institute of Technology, and the Digital Public Library of America, which provides a vast collection of digitized books and historical documents. In conclusion, More Wifi books and manuals for download have transformed the way we access information. They provide a cost-effective and convenient means of acquiring knowledge,

offering the ability to access a vast library of resources at our fingertips. With platforms like Project Gutenberg, Open Library, and various digital libraries offered by educational institutions, we have access to an everexpanding collection of books and manuals. Whether for educational, professional, or personal purposes, these digital resources serve as valuable tools for continuous learning and selfimprovement. So

why not take advantage of the vast world of More Wifi books and manuals for download and embark on your journey of knowledge?

## **FAQs About More Wifi Books**

How do I know which eBook platform is the best for me? Finding the best eBook platform depends on your reading preferences and device compatibility. Research different platforms, read user reviews, and explore their features before making a

choice. Are free eBooks of good quality? Yes, many reputable platforms offer high-quality free eBooks, including classics and public domain works. However, make sure to verify the source to ensure the eBook credibility. Can I read eBooks without an eReader? Absolutely! Most eBook platforms offer webbased readers or mobile apps that allow you to read eBooks on your computer, tablet, or smartphone. How do I avoid

digital eye strain while reading eBooks? To prevent digital eye strain, take regular breaks, adjust the font size and background color, and ensure proper lighting while reading eBooks. What the advantage of interactive eBooks? Interactive eBooks incorporate multimedia elements, quizzes, and activities, enhancing the reader engagement and providing a more immersive learning experience. More Wifi is one of the best

book in our library for free trial. We provide copy of More Wifi in digital format, so the resources that you find are reliable. There are also many Ebooks of related with More Wifi. Where to download More Wifi online for free? Are you looking for More Wifi PDF? This is definitely going to save you time and cash in something you should think about. If you trying to find then search around for online. Without a doubt there are numerous

these available and many of them have the freedom. However without doubt you receive whatever you purchase. An alternate way to get ideas is always to check another More Wifi. This method for see exactly what may be included and adopt these ideas to your book. This site will almost certainly help you save time and effort, money and stress. If you are looking for free books then you really should consider finding to assist you try this. Several of More Wifi

are for sale to free while some are payable. If you arent sure if the books you would like to download works with for usage along with your computer, it is possible to download free trials. The free guides make it easy for someone to free access online library for download books to your device. You can get free download on free trial for lots of books categories. Our library is the biggest of these that have literally hundreds of thousands of different

products categories represented. You will also see that there are specific sites catered to different product types or categories, brands or niches related with More Wifi. So depending on what exactly you are searching, you will be able to choose e books to suit your own need. Need to access completely for Campbell Biology Seventh Edition book? Access Ebook without any digging. And by having access to our ebook online or by storing it on your computer,

you have convenient answers with More Wifi To get started finding More Wifi, you are right to find our website which has a comprehensive collection of books online. Our library is the biggest of these that have literally hundreds of thousands of different products represented. You will also see that there are specific sites catered to different categories or niches related with More Wifi So depending on what exactly you are searching, you

will be able tochoose ebook to suit your own need. Thank you for reading More Wifi. Maybe you have knowledge that, people have search numerous times for their favorite readings like this More Wifi, but end up in harmful downloads. Rather than reading a good book with a cup of coffee in the afternoon, instead they juggled with some harmful bugs inside their laptop. More Wifi is available in our book collection an online access to it is set as public so you

can download it instantly. Our digital library spans in multiple locations, allowing you to get the most less latency time to download any of our books like this one. Merely said, More Wifi is universally compatible with any devices to read.

**More Wifi :**

**logically fallacious the ultimate collection of over 300 logical** - Dec 28 2021

**logically** fallacious the ultimate collection of

over 300 logical - Jun 14 2023 web logically fallacious the ultimate collection of over 300 logical fallacies academic edition dr bo s critical thinking series bennett phd bo 9781456607524 *logically fallacious the ultimate collection of over 300 logical* - Nov 07 2022 web logically fallacious is one of the most comprehensive collections of logical fallacies with all original examples and easy to understand

descriptions perfect for educators **logically fallacious the ultimate collection of o** - Mar 31 2022 web apr 1 2015 logically fallacious is one of the most comprehensive collections of logical fallacies with all original examples and easy to understand descriptions perfect for *logically fallacious the ultimate collection of over 300 logical* - May 01 2022 web and install the logically fallacious the ultimate collection of o

it is extremely easy then previously currently we extend the partner to buy and make bargains to download **logically fallacious the ultimate collection of over 300 logical** - Aug 04 2022 web sep 13 2022 download logically fallacious the ultimate collection of over 300 logical fallacies academic edition by bo bennett in pdf epub format complete free *logically fallacious the ultimate collection of*

*over 300 logical* - Feb 10 2023 web logically fallacious the ultimate collection of over 300 logical fallacies academic edition dr bo s critical thinking series by bennett phd bo isbn 10 1456607529 **pdf epub logically fallacious the ultimate collection of** - Jun 02 2022 web logically fallacious the ultimate collection of o ultimate spider man ultimate collection book 7 sep 16 2021 the record breaking run of bendis and

bagley **logically fallacious** - Sep 17 2023 web the ultimate collection of over 300 logical fallacies by bo bennett phd browse or search over 300 fallacies or post your fallacy related question *logically fallacious the ultimate collection of over* - Jan 09 2023 web nov 20 2013 buy logically fallacious the ultimate collection of over 300 logical fallacies academic edition dr bo s critical

thinking series read kindle store **logically fallacious the ultimate collection of over 300 logical** - Dec 08 2022 web logically fallacious the ultimate collection of over 300 **logical** fallacies academic edition paperback 13 may 2021 by bo bennett phd author 4 4 4 4 out of 5 stars 383 *logically fallacious the ultimate collection of over 300* - Apr 12 2023 web logically fallacious the ultimate

collection of over 300 logical fallacies academic edition ebook written by bo bennett read this book using google play books app on *logically fallacious the ultimate collection of over 300 logical* - Sep 05 2022 web logically fallacious the ultimate collection of over 300 logical fallacies academic edition dr bo s critical thinking series bo bennett 4 4 out of 5 stars 309 kindle **logically** fallacious the

ultimate collection of over 300 - May 13 2023 web may 13 2021 logically fallacious the ultimate collection of over 300 logical fallacies academic edition dr bo s critical thinking series paperback 13 may 2021 **logically fallacious the ultimate collection of o** - Feb 27 2022 web september 11 2023 in the era of information overload logically fallacious by bo bennett emerges as an indispensable guide to clear

thinking offering readers a *logically fallacious the ultimate collection of over 300 logical* - Jan 29 2022

**logically fallacious the ultimate collection of over 300** - Mar 11 2023 web logically fallacious is one of the most comprehensive collections of **logical** fallacies with all original examples and easy to understand descriptions perfect for educators logically fallacious the ultimate

collection of over 300 logical - Jul 03 2022 web additionally it offers readers a deeper understanding of the foundations of analytical thought informal logical fallacies a brief guide is a systematic and concise **logically fallacious the ultimate collection of over 300 logical** - Jul 15 2023 web feb 19 2012 logically fallacious is one of the most comprehensive collections of **logical** fallacies with

all original examples and easy to understand descriptions perfect **logically fallacious the ultimate collection of over 3** - Aug 16 2023 web logically fallacious the ultimate collection of over 300 **logical** fallacies academic edition bennett phd bo amazon com tr kitap *logically fallacious the ultimate collection of over 300 logical* - Oct 06 2022 web logically fallacious is one of the most comprehensive

collections of logical fallacies with all original examples and easy to understand descriptions perfect for educators **tyrannen in meinem kopf zwangsgedanken überwinden ein** - May 11 2023 web tyrannen in meinem kopf zwangsgedanken überwinden ein selbsthilfeprog ramm ebook winston sally m seif martin n campisi claudia amazon de kindle store **tyrannen in meinem kopf zwangsgedanken uberwinden** - Sep 22 2021

**tyrannen in meinem kopf**

**zwangsgedanken überwinden ein** - Dec 26 2021 web see guide tyrannen in meinem kopf zwangsgedanken uberwinden as you such as by searching the title publisher or authors of guide you truly want you can discover them **zwangsgedanken überwinden tyrannen im kopf youtube** - Sep 03 2022 web nov 30 2018 buy tyrannen in meinem kopf zwangsgedanken überwinden ein selbsthilfeprog ramm german edition read kindle store reviews amazon com **tyrannen in meinem kopf zwangsgedanken**

**überwinden ein** - Nov 05 2022 web dec 14 2018 tyrannen in meinem kopf zwangsgedanken überwinden ein selbsthilfeprog ramm sally m winston stream and download in hi res on qobuz com *tyrannen in meinem kopf ebook pdf bücher de* - Oct 04 2022 web tyrannen in meinem kopf zwangsgedanken überwinden ein selbsthilfeprog ramm auch ein bekannter von mir fand dieses buch mehr als nützlich und jener las mengen an **tyrannen in meinem kopf zwangsgedanken überwinden ein**

- Mar 29 2022 web shop tyrannen in meinem kopf zwangsgedanken überwinden ein selbsthilfeprog ramm online at best prices at desertcart the best international shopping platform in ksa tyrannen in meinem kopf zwangsgedanken überwinden ein - Aug 02 2022 web tyrannen in meinem kopf zwangsgedanken überwinden ein selbsthilfeprog ramm on amazon com au free shipping on eligible orders tyrannen in meinem kopf **tyrannen in meinem kopf zwangsgedanken überwinden ein**

- Jan 07 2023 web listen to tyrannen in meinem kopf zwangsgedanken überwinden ein selbsthilfeprog ramm on spotify sally m winston audiobook 2018 88 songs tyrannen in meinem kopf zwangsgedanken überwinden ein - Jan 27 2022 web entdecke tyrannen in meinem kopf zwangsgedanken überwinden buch zustand sehr gut in großer auswahl vergleichen angebote und preise online kaufen bei ebay tyrannen in meinem kopf zwangsgedanken - Jun 12 2023 web listen to tyrannen in

meinem kopf by sally m winston martin n seif with a free trial listen to bestselling audiobooks on the web ipad iphone and android frei sein von der *tyrannen in meinem kopf zwangsgedanken überwinden* - Oct 24 2021

tyrannen in meinem kopf zwangsgedanken überwinden ein - May 31 2022 web tyrannen in meinem kopf zwangsgedanken überwinden sally m winston martin n seif aus dem englischen von claudia campisi by winston sally m verfasserin

seif

## **tyrannen in meinem kopf zwangsgedanken überwinden ein** - Jul 13 2023

web tyrannen in meinem kopf zwangsgedanken überwinden ein selbsthilfeprog ramm winston sally m seif martin n campisi claudia amazon de books **details for tyrannen in meinem kopf zwangsgedanken** - Feb 25 2022

web tyrannen in meinem kopf zwangsgedanken uberwinden is available in our book collection an online access to it is set as public so you can download it instantly our **tyrannen in**

**meinem kopf zwangsgedanken überwinden ein**

- Apr 29 2022 web tyrannen in meinem kopf zwangsgedanken überwinden ein selbsthilfeprog ramm auch ein bekannter von mir fand dieses buch mehr als nützlich und jener las mengen an **tyrannen in meinem kopf zwangsgedanken uberwinden** - Nov 24 2021

*tyrannen in meinem kopf zwangsgedanken überwinden ein* - Mar 09 2023 web tyrannen in meinem kopf zwangsgedanken überwinden ein selbsthilfeprog ramm hörbuch download sally

m winston martin n seif thomas krause jule vollmer **tyrannen in meinem kopf zwangsgedanken überwinden ein** - Feb 08 2023 web buy tyrannen in meinem kopf zwangsgedanken überwinden ein selbsthilfeprog ramm by winston sally m seif martin n campisi claudia isbn 9783955717209 from **tyrannen in meinem kopf zwangsgedanken überwinden ein** - Dec 06 2022 web dieser ausschnitt ist teil der folge rick tyrannen im kopf überwinden 6 des podcasts

zwanglos von ocd land zum podcast ocdland com podcastr *tyrannen in meinem kopf zwangsgedanken überwinden* - Aug 14 2023 web tyrannen in meinem kopf zwangsgedanken überwinden ein selbsthilfeprog ramm winston sally m seif martin n amazon com tr kitap tyrannen in meinem kopf zwangsgedanken überwinden ein - Jul 01 2022 web tyrannen in meinem kopf zwangsgedanken überwinden ein selbsthilfeprog ramm by sally m winston martin n seif claudia campisi 9783955717209 buy new second

*tyrannen in meinem kopf zwangsgedanken überwinden ein* - Apr 10 2023 web nov 30 2018 tyrannen in meinem kopf zwangsgedanken überwinden ein selbsthilfeprog ramm winston sally m seif martin n 9783955717209 amazon com **bs en 60079 10 2 2015 explosive atmospheres classification of areas** - Mar 03 2023 web supersedes bs en 60079 10 2 2009 also known as iec 60079 10 2 2015 publisher information british standards institution with over 100

years of experience the british standards institute is recognised as the uk s national standards body their committees work with the manufacturing and service industries government businesses and **electrical equipment in hazardous areas wikipedia** - Feb 02 2023 web iec 60079 10 1 covers classification of explosive gas atmospheres and iec 60079 10 2 explosive dust equipment is placed into protection level categories

according to manufacture method and suitability for different situations *edition 2 0 2015 01 international standard norme* - Jun 06 2023 web this second edition of iec 60079 10 2 cancels and replaces the first edition of iec 60079 10 2 published in 2009 this edition constitutes a technical revision this edition includes the following significant technical changes with respect to the previous edition *iec 60079 10 1*

*2020 iec webstore* - Sep 28 2022 web dec 18 2020 iec 60079 10 1 2020 is concerned with the classification of areas where flammable gas or vapour hazards may arise and may then be used as a basis to support the proper design construction operation and maintenance **download iec 60079 10 2 classification of hazardous areas 2015** - Jan 01 2023 web download iec 60079 10 2 classification of hazardous areas 2015 this document was uploaded by

user and they confirmed that they have the permission to share it if you are author or own the copyright of this book please report to *hazardous area classification dust atmospheres iecex* - Jul 07 2023 web iec 60079 10 2 2015 rlv is concerned with the identification and classification of areas where explosive dust atmospheres and combustible dust layers are present so as to permit the proper assessment of ignition

sources in such areas risk analysis cycle iterative approach safety standards criteria input data risk analysis risk assass ment *iec 79 10 part 10 classification of hazardous areas electrical* - Apr 23 2022 web iec 79 10 part 10 classification of hazardous areas electrical apparatus for explosive gas atmosph iec 79 10 ed 3 0 corrigendum superseded see the following iec 60079 10 show complete document history

**iec 60079 10 2 explosive atmospheres part 10 2** - Nov 30 2022 web this part of iec 60079 is concerned with the identification and classification of areas where explosive dust atmospheres and combustible dust layers are present in order to permit the proper assessment of ignition sources in such areas standard detayı tse - Aug 08 2023 web explosive atmospheres part 10 2 classification of areas explosive dust atmospheres iec

60079 10 2 2015 kapsam iec 60079 un bu bölümü patlayıcı tozlu ortamların ve yanıcı toz katmanlarının bulunduğu alanlardaki tutusturma kaynaklarının doğru bir biçimde değerlendirilme sine imkân vermek için bu gibi alanların iec 60079 10 document center inc - Mar 23 2022 web iec 60079 10 part 10 classification of hazardous areas electrical apparatus for explosive gas atmosph iec 60079 10 4th edition superseded see

the following iec 60079 10 1 show complete document history **iec 60079 10 2 2015 iec webstore** - Oct 10 2023 web iec 60079 10 2 2015 is concerned with the identification and classification of areas where explosive dust atmospheres and combustible dust layers are present in order to permit the proper assessment of ignition sources in such areas **standards iecex** - Sep 09 2023 web number title iso tr 15916 basic considerations

for the safety of hydrogen systems iso 16852 flame arresters performance requirements test methods and limits for use iso 19880 1 gaseous hydrogen fuelling stations iec 60079 0 part 0 equipment general requirements iec 60079 1 part 1 equipment protection by flameproof enclosures d **iec 60079 series explosive atmosphere standards ansi** - Apr 04 2023 web the international electrotechnica l commission

iec 60079 series of explosive atmosphere standards covers a wide array of important considerations when it comes to potentially explosive atmospheres iso iec 80079 49 2023 prv iec webstore - Feb 19 2022 web abstract this final draft international standard is an up to 6 weeks pre release of the official publication it is available for sale during its voting period 2023 11 03 to 2023 12 15 by purchasing this fdis now you

will automatically receive in addition the final publication iso iec 80079 49 2023 specifies the requirements for flame **standard detayı tse** - May 25 2022 web standard detayı tÜrk standardi iec 60079 10 1 2020 is concerned with the classification of areas where flammable gas or vapour hazards may arise and may then be used as a basis to support the proper design construction operation and maintenance of equipment for

use in hazardous areas it is intended to be applied where there may be an **application of iec 60079 10 1 edition 2 0 for hazardous area** - Jun 25 2022 web dec 19 2017 application of iec 60079 10 1 edition 2 0 for hazardous area classification abstract this document provides guidance on the application of international electrotechnica l commission iec 60079 10 1 edition 2 0 explosive atmospheres part 10 1 classification of areas explosive gas

atmospheres **pdf application of iec 60079 10 1 edition 2 0 for hazardous** - Aug 28 2022 web dec 19 2017 iec application of iec 60079 10 1 edition 2 0 for hazardous area classification pp 99 1 1 doi 10 1109 tia 2017 2785258 authors allan bozek engworks abstract and figures this **standard detayı tse** - Jul 27 2022 web kapsam İng this part of iec 60079 is concerned with the classification of areas where flammable gas or vapour hazards may arise and may

then be used as a basis to support the proper selection and installation of equipment for use in hazardous areas yerini aldığı ts en 60079 10 1 2009 2011 yerine geçen ts en iec 60079 10 1 2021 **iec 60079 10 2 explosive atmospheres part 10 2** - May 05 2023 web jan 1 2015 this part of iec 60079 is concerned with the identification and classification of areas where explosive dust atmospheres and combustible dust layers are present in

order to permit the proper iec 60079 10 2 april 1 2009 explosive atmospheres part 10 2 classification of areas combustible dust atmospheres iec 60079 10 2 classification of hazardous areas 2015 - Oct 30 2022 web international standard iec 60079 10 2 has been prepared by subcommittee 31j classification of hazardous areas and istallation requirements of iec technical committee 31 equipment for explosive atmospheres

this second edition of iec 60079 10 2 cancels and replaces the first iec 60079 10 2 published in 2009

Best Sellers - Books ::

[number](https://www.freenew.net/primo-explore/publication/?k=Number-Recognition-Worksheets-For-Preschool.pdf) [recognition](https://www.freenew.net/primo-explore/publication/?k=Number-Recognition-Worksheets-For-Preschool.pdf) [worksheets for](https://www.freenew.net/primo-explore/publication/?k=Number-Recognition-Worksheets-For-Preschool.pdf) [preschool](https://www.freenew.net/primo-explore/publication/?k=Number-Recognition-Worksheets-For-Preschool.pdf) [novel melayu](https://www.freenew.net/primo-explore/publication/?k=novel_melayu_online_free_reading.pdf) [online free](https://www.freenew.net/primo-explore/publication/?k=novel_melayu_online_free_reading.pdf) [reading](https://www.freenew.net/primo-explore/publication/?k=novel_melayu_online_free_reading.pdf) [nursing](https://www.freenew.net/primo-explore/publication/?k=nursing_concepts_of_practice_orem.pdf) [concepts of](https://www.freenew.net/primo-explore/publication/?k=nursing_concepts_of_practice_orem.pdf) [practice orem](https://www.freenew.net/primo-explore/publication/?k=nursing_concepts_of_practice_orem.pdf) [non sequitur by](https://www.freenew.net/primo-explore/publication/?k=Non-Sequitur-By-Wiley-Miller.pdf) [wiley miller](https://www.freenew.net/primo-explore/publication/?k=Non-Sequitur-By-Wiley-Miller.pdf) [nurse and spy](https://www.freenew.net/primo-explore/publication/?k=Nurse_And_Spy_In_The_Union_Army.pdf) [in the union](https://www.freenew.net/primo-explore/publication/?k=Nurse_And_Spy_In_The_Union_Army.pdf) [army](https://www.freenew.net/primo-explore/publication/?k=Nurse_And_Spy_In_The_Union_Army.pdf)

[nikon n90s](https://www.freenew.net/primo-explore/publication/?k=Nikon-N90s-Manual-Espanol.pdf) [manual espanol](https://www.freenew.net/primo-explore/publication/?k=Nikon-N90s-Manual-Espanol.pdf) [no name woman](https://www.freenew.net/primo-explore/publication/?k=No-Name-Woman.pdf) [northern lights](https://www.freenew.net/primo-explore/publication/?k=northern-lights-by-philip-pullman.pdf) [by philip](https://www.freenew.net/primo-explore/publication/?k=northern-lights-by-philip-pullman.pdf) [pullman](https://www.freenew.net/primo-explore/publication/?k=northern-lights-by-philip-pullman.pdf) [nurses job](https://www.freenew.net/primo-explore/publication/?k=Nurses-Job-Interview-Questions-And-Answers.pdf) [interview](https://www.freenew.net/primo-explore/publication/?k=Nurses-Job-Interview-Questions-And-Answers.pdf) [questions and](https://www.freenew.net/primo-explore/publication/?k=Nurses-Job-Interview-Questions-And-Answers.pdf) [answers](https://www.freenew.net/primo-explore/publication/?k=Nurses-Job-Interview-Questions-And-Answers.pdf) [north korea and](https://www.freenew.net/primo-explore/publication/?k=north_korea_and_south_korea_relationship.pdf) [south korea](https://www.freenew.net/primo-explore/publication/?k=north_korea_and_south_korea_relationship.pdf) [relationship](https://www.freenew.net/primo-explore/publication/?k=north_korea_and_south_korea_relationship.pdf)